# **SEO AUDIT REPORT**

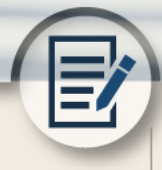

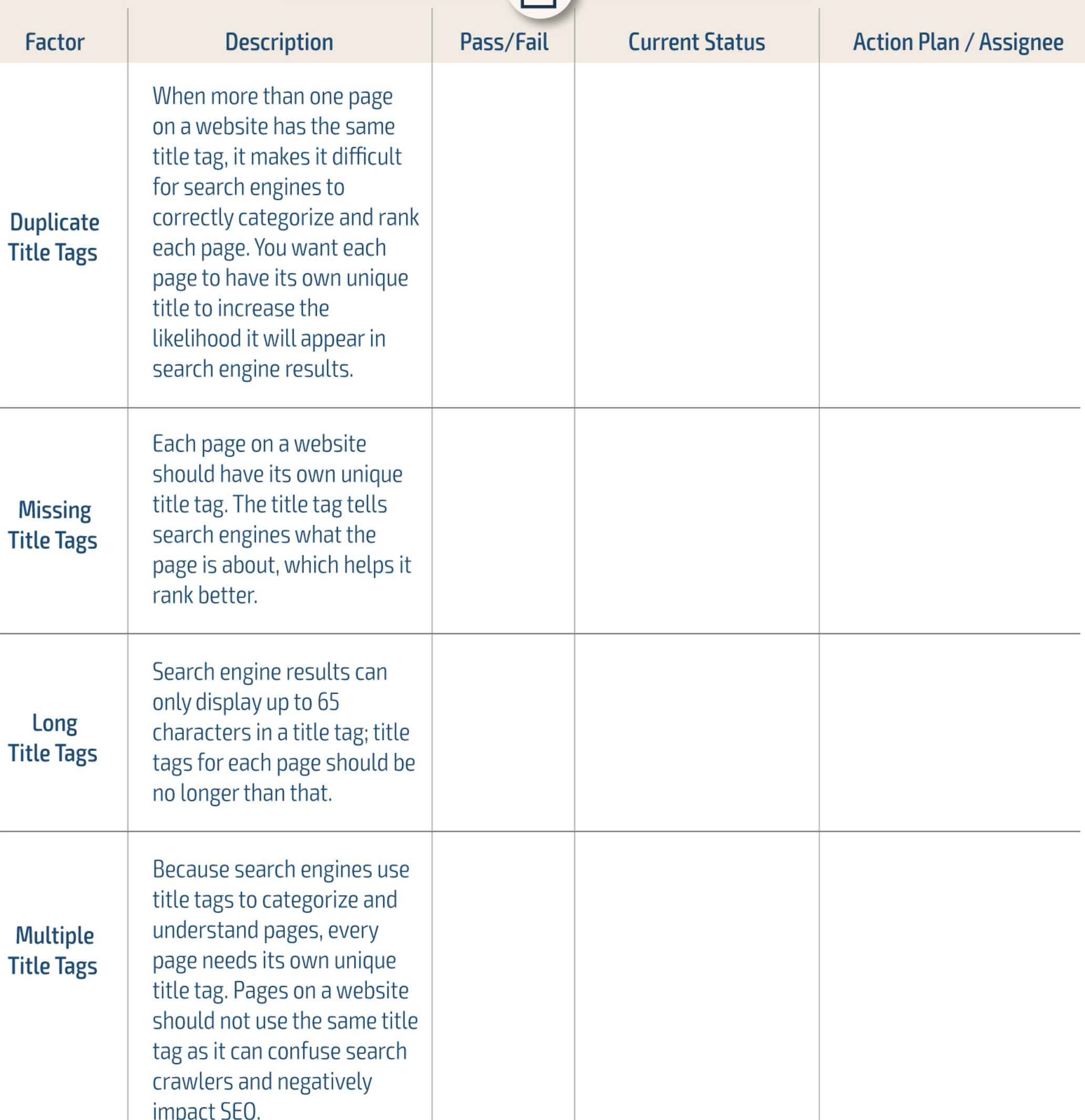

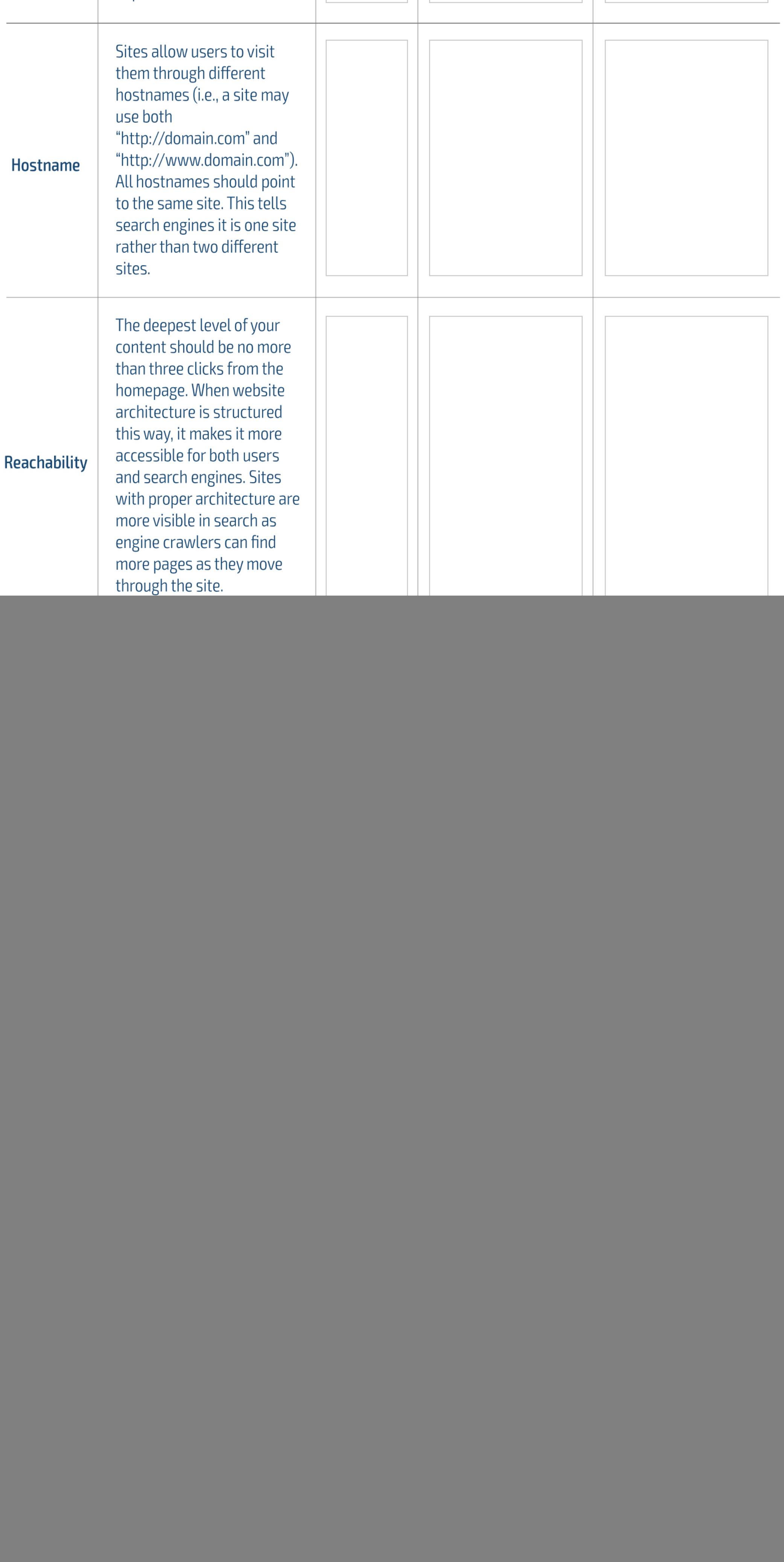

![](_page_1_Picture_3.jpeg)

![](_page_2_Picture_74.jpeg)

![](_page_2_Picture_75.jpeg)

@Alexa  $\leftarrow$  Home

Q Search for a site

Overall Grade

## **IMPROVE YOUR SEO** PERFORMANCE

**USING ALEXA.COM** 

### START YOUR FREE TRIAL

![](_page_2_Picture_76.jpeg)

Recommended Action

Here are the most important steps you can take to help improve your site's grade. Go to the topic for more details.

### SEO

- 1. Give important pages unique titles. See Duplicate Title Tags.
- 2. Shorten page titles to 65 characters or fewer. See Long Title Tags.
- 3. Add links to hard-to-find pages. See Reachability.
- 4. Replace redirects with direct links or reconfigure server. See Redirects.
- 5. Replace generic anchor text. See Anchor Text.
-